## **BREVE GUIDA INSERIMENTO PROPOSTE DI VOTO PRIMO TRIMESTRE TUTTI I DOCENTI**

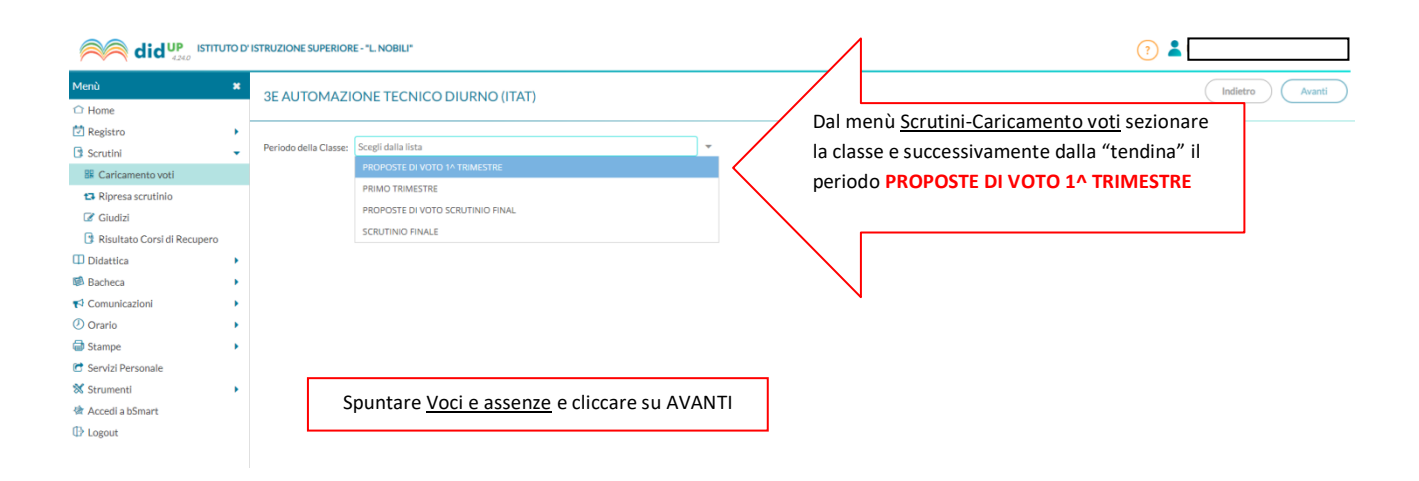

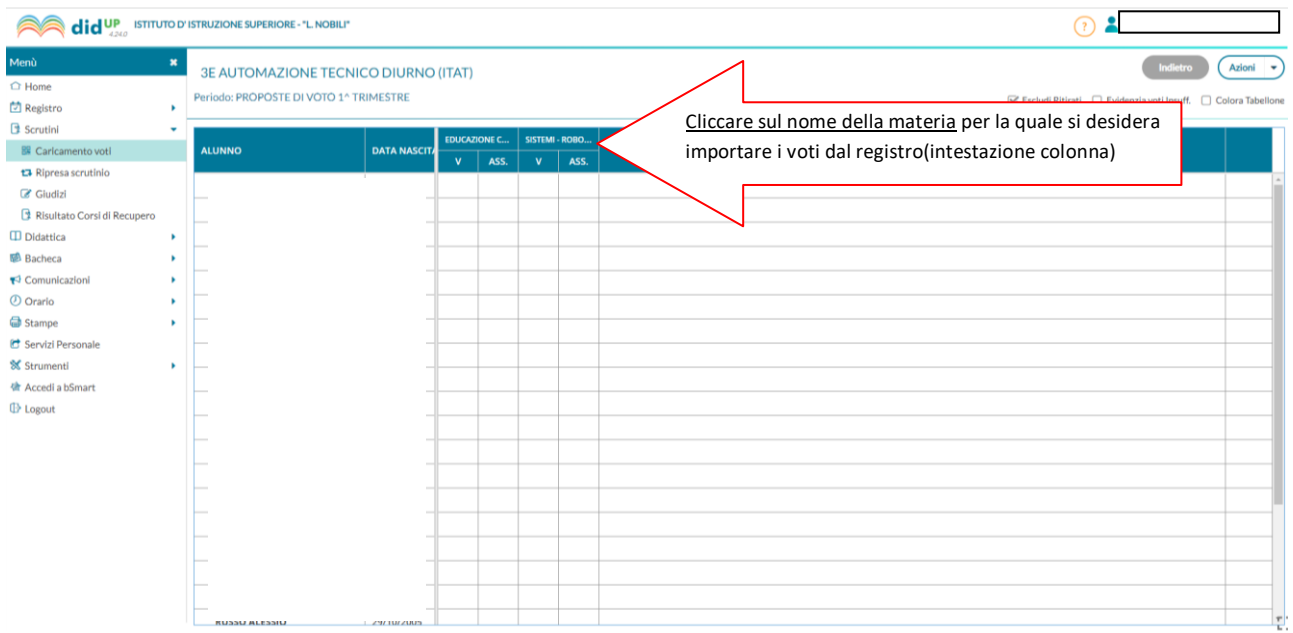

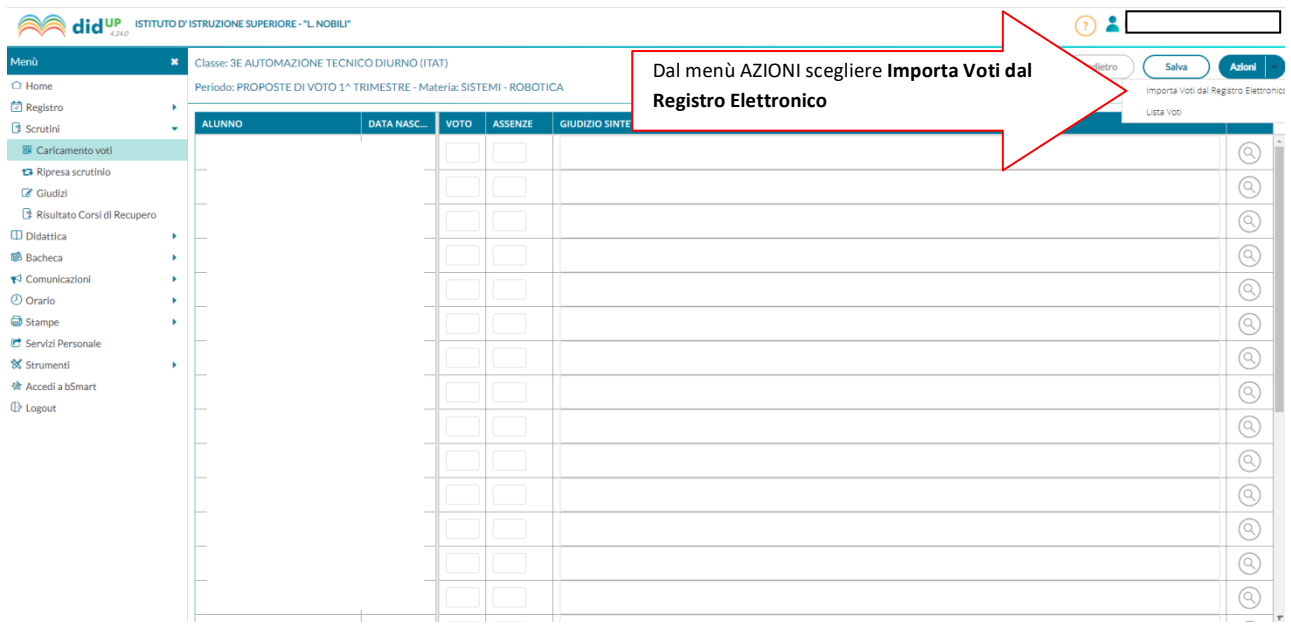

## BREVE GUIDA INSERIMENTO PROPOSTE DI VOTO PRIMO TRIMESTRE **TUTTI I DOCENTI**

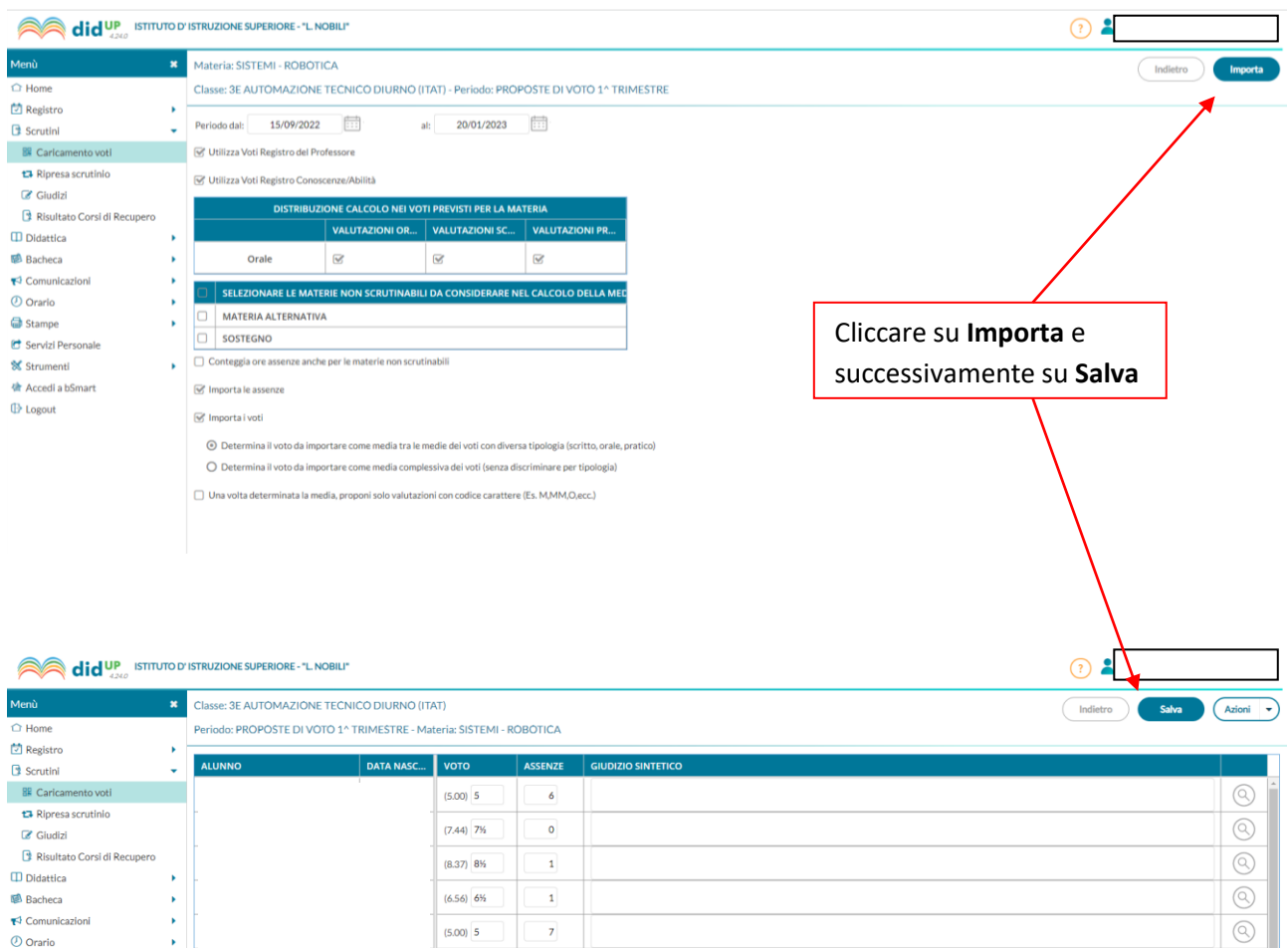

 $(8.88)$  9

 $(8.00)$  8

 $(8.00)$  8

 $(7.31)$  7%

 $(6.25)$  6%

 $(7.94)$  8

 $(5.25)$  5%

 $(9.33)$  9%

 $(8.06)$  8

 $12\,$ 

 $\overline{2}$ 

 $\overline{\mathbf{z}}$ 

 $\overline{\mathbf{3}}$ 

8

 $\mathbf 1$ 

 $\overline{\phantom{a}}$ 

 $\overline{\phantom{0}}$ 

 $\overline{4}$ 

 $\bigoplus$  Stampe

 $\oplus$  Logout

Stampe<br> **C** Servizi Personale<br> **X** Strumenti

会 Accedi a bSmart

 $\bar{\star}$ 

 $\circledcirc$ 

 $\circledcirc$ 

 $\circledS$  $\circledS$ 

 $\circledS$ 

 $\overline{\textcircled{\small{2}}}$ 

 $\circledS$ 

 $\circledcirc$